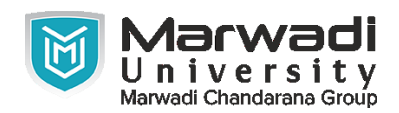

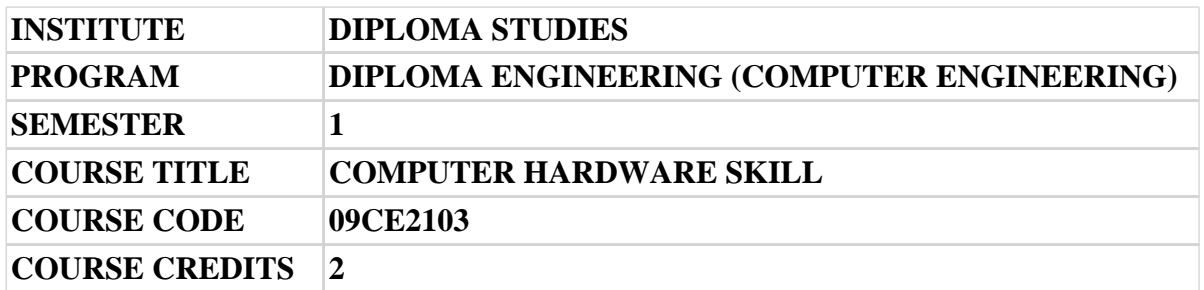

# **Objective:**

1 Through this course Computer Hardware Skills, students will acquire knowledge about basic peripherals of computer system which will helpful them in their day-to-day use of computer. The main objective of this course is students understand the hardware parts and working of it. It will help students at industrial level to apply hardware skills.

**Course Outcomes:** After completion of this course, student will be able to:

- 1 Understand the basic organization and Structure of computer hardware
- 2 Identify types of peripherals devices of computer
- 3 Upgrading the hard drive and partition of it.
- 4 Apply their knowledge about computer devices to identify / rectify problems

# **Pre-requisite of course:**NA

# **Teaching and Examination Scheme**

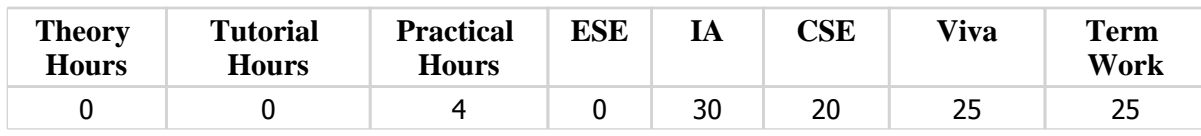

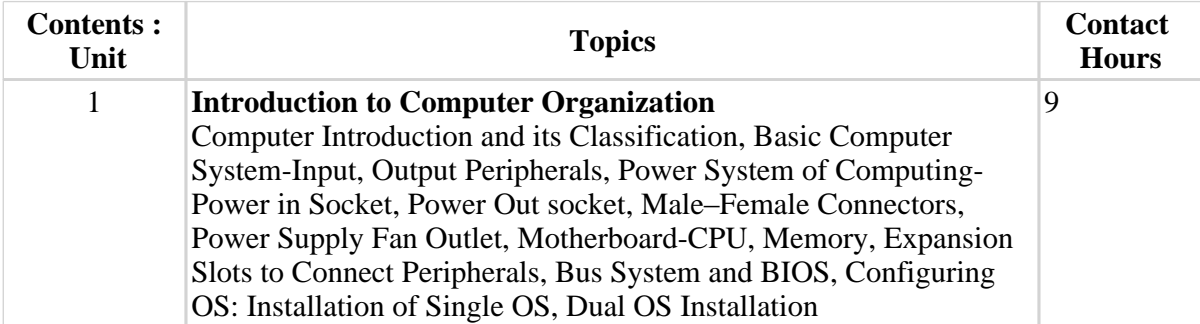

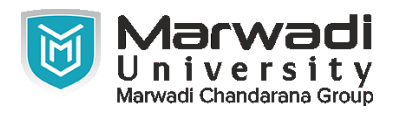

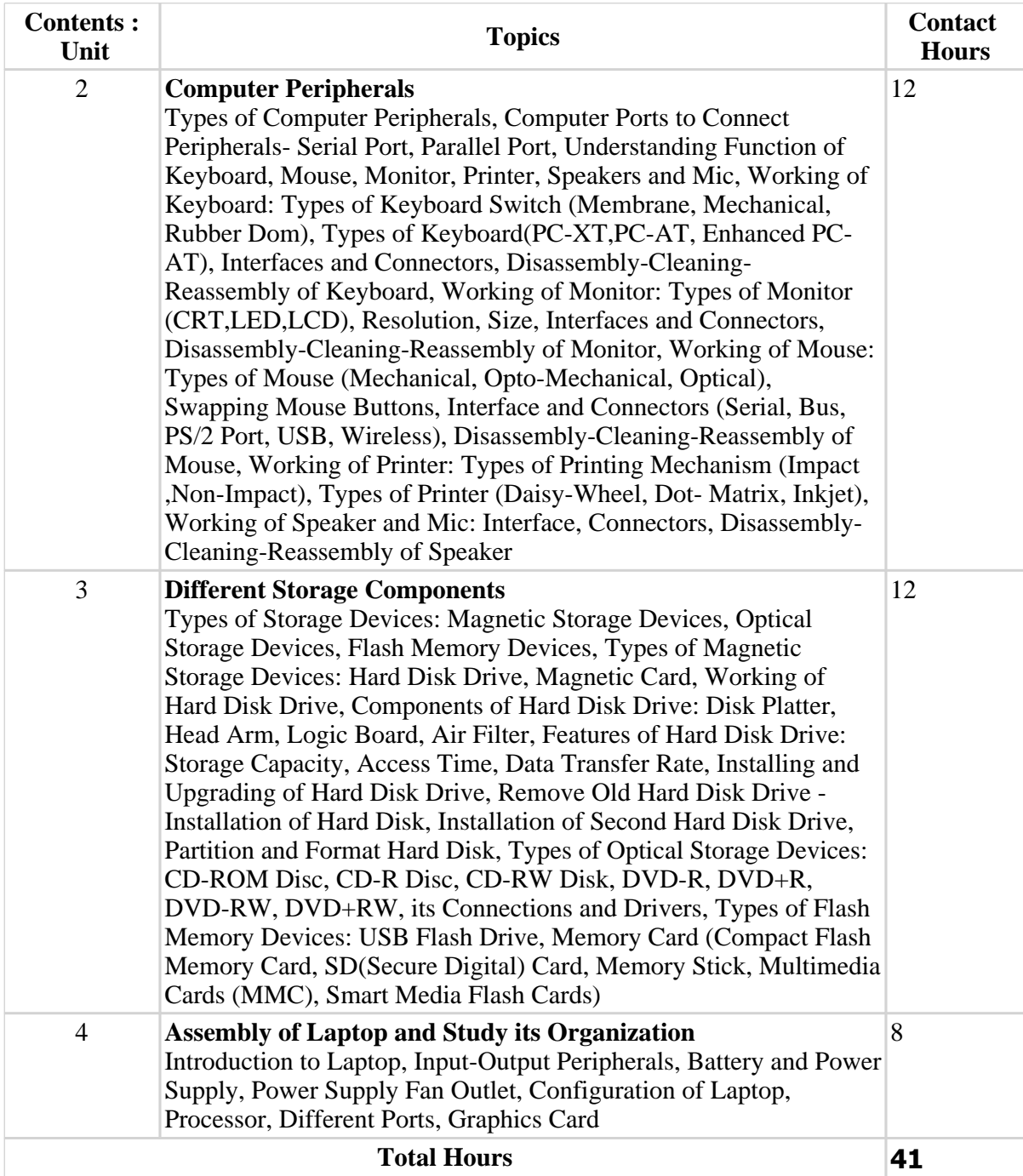

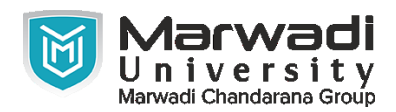

# **Suggested List of Experiments:**

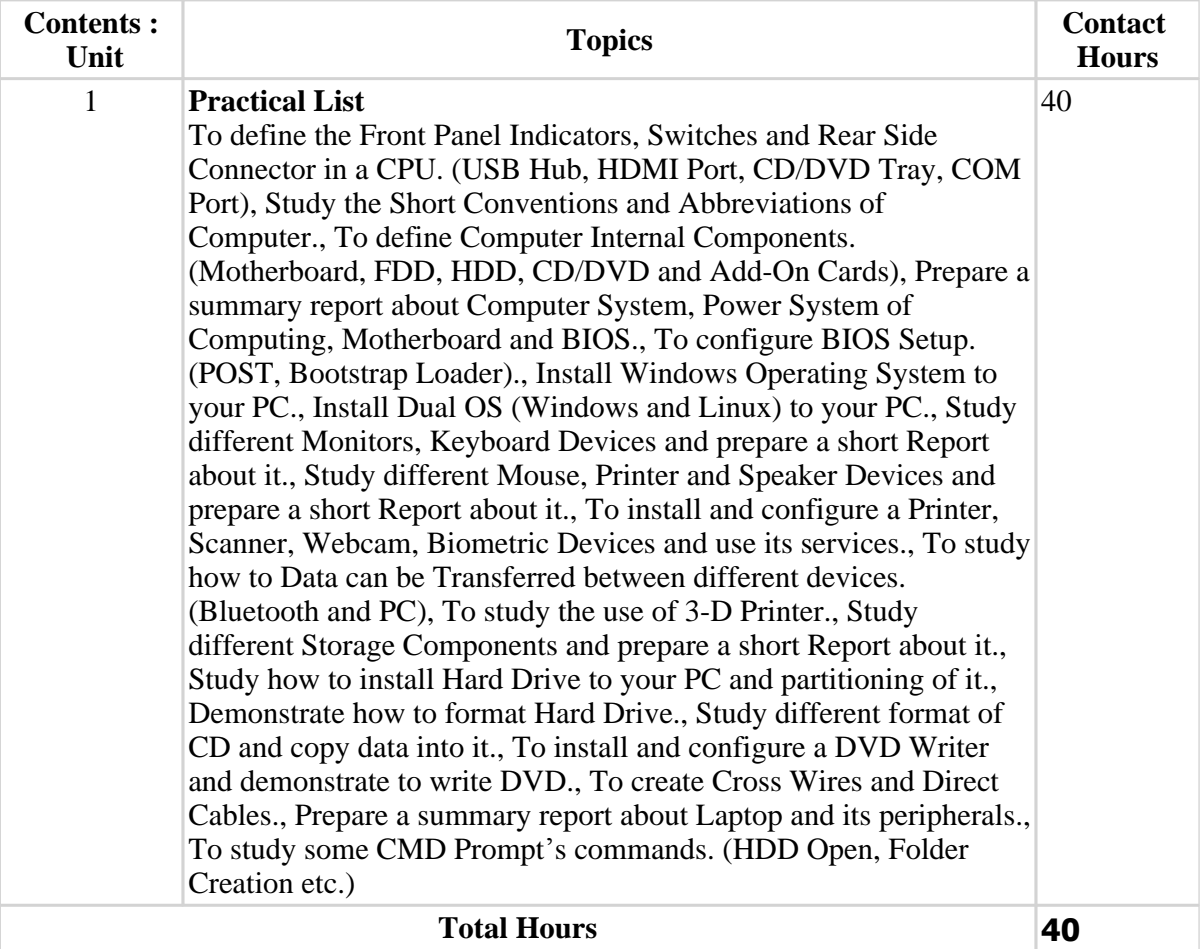

# **Textbook :**

1 Modern Computer Hardware Course, M Lotia, P Nair, P Lotia, ., .

# **References:**

1 1. Modern Computer Hardware Course by M Lotia, P Nair, P Lotia 2. Hardware Bible by Winn L. Rosch 3. Hardware and Software of Personal Computers by Sanjay K. Bose 4. Fundamentals of Computers by V. Rajaraman 5. Computer Studies - A first course by John Shelley and Roger Hunt 6. Computer Fundamentals, MS Office and Internet & Web Technology by Dinesh Maidasani

# **Suggested Theory Distribution:**

The suggested theory distribution as per Bloom's taxonomy is as follows. This distribution serves as guidelines for teachers and students to achieve effective teaching-learning process

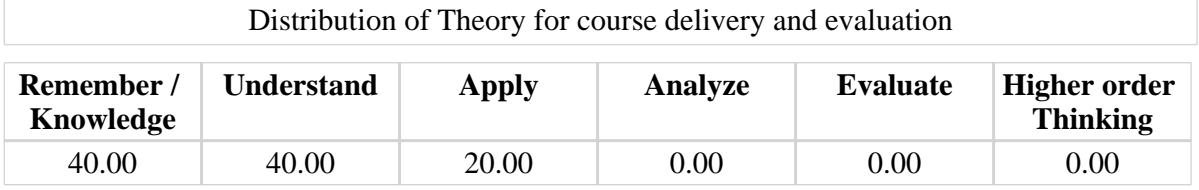

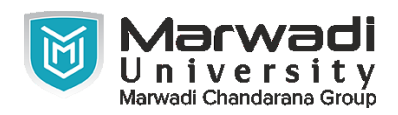

# **Instructional Method:**

1 a. The course delivery method will depend upon the requirement of content and need of students. The teacher in addition to conventional teaching method by black board, may also use any of tools such as demonstration, role play, Quiz, brainstorming, MOOCs etc. b. The internal evaluation will be done on the basis of continuous evaluation of students in the laboratory and class-room. c. Practical examination will be conducted at the end of semester for evaluation of performance of students in laboratory. d. Students will use supplementary resources such as online videos, NPTEL videos, e-courses, Virtual Laboratory

# **Supplementary Resources:**

- 1 https://nptel.ac.in/courses/106/105/106105084/
- 2 http://nptel.ac.in/courses/106105081/
- 3 https://www.coursera.org/learn/internet-history
- 4 https://support.microsoft.com/en-us/windows?ui=en-US&rs=en-US&ad=US
- 5 http://www.karbosguide.com/
- 6 https://www.youtube.com/watch?v=ZOKsmiLcSlo
- 7 https://www.youtube.com/playlist?list=PLA1DC661DCF743F70
- 8 http://study-ccna.com/
- 9 http://technet.microsoft.com/library/ee532075.aspx